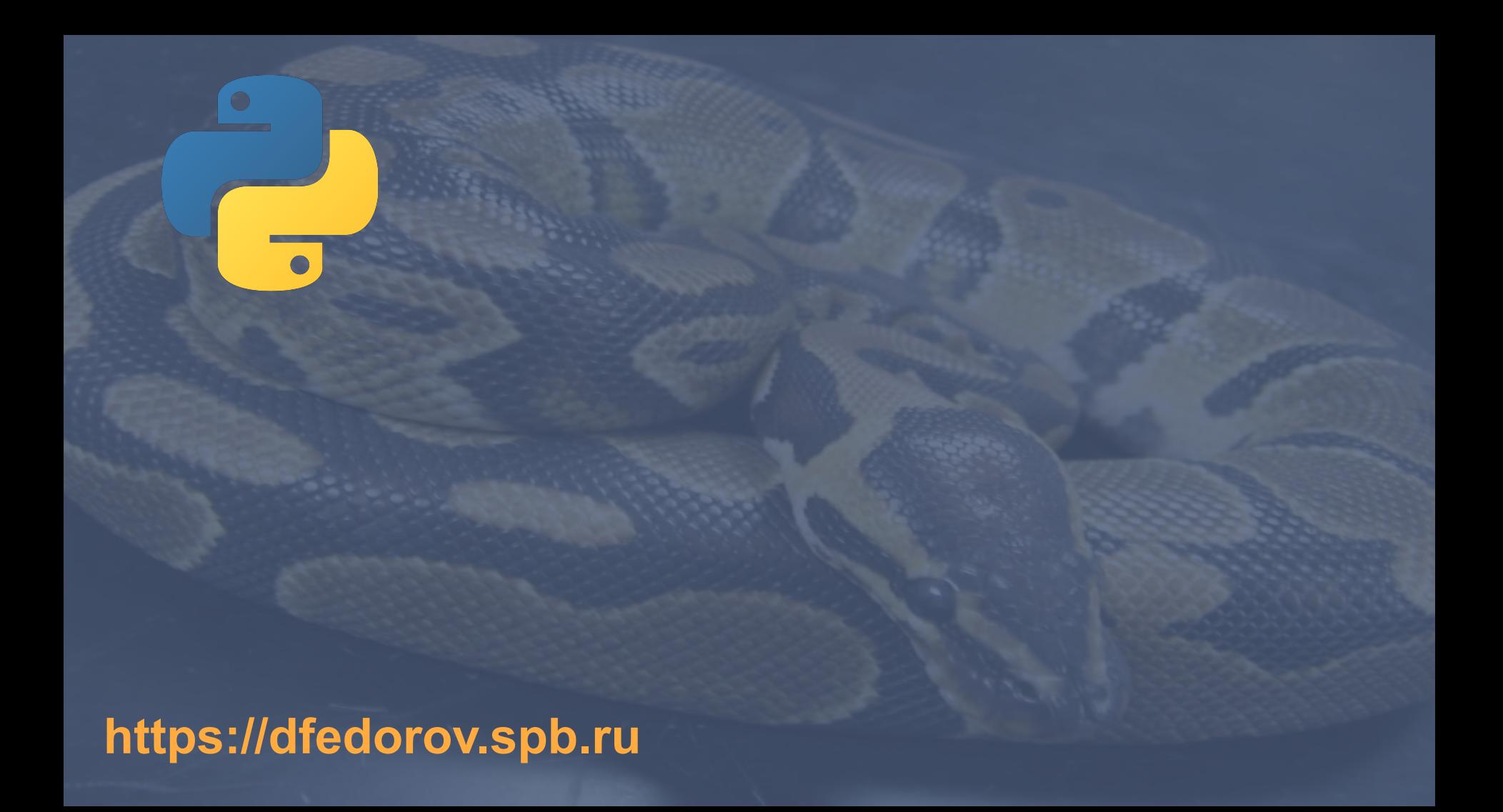

#### **Псевдонимы**

*Псевдонимы* – альтернативные имена чего-либо.

В Python две переменные называются псевдонимами, когда они содержат **одинаковые адреса памяти**.

```
>>> h
['bonjour', 7, 'hola', -1.0, 'привіт']
>>> p = h # содержат указатель на один и тот же список
>>> p
['bonjour', 7, 'hola', -1.0, 'привіт']
>>> p[0] = 1 # модифицируем одну из переменных
>>> h # изменилась другая переменная!
[1, 7, 'hola', -1.0, 'привіт']
>>> p
[1, 7, 'hola', -1.0, 'привіт']
>>>
```
**Например, со строками такая манипуляция не пройдет, т.к. они не изменяются**

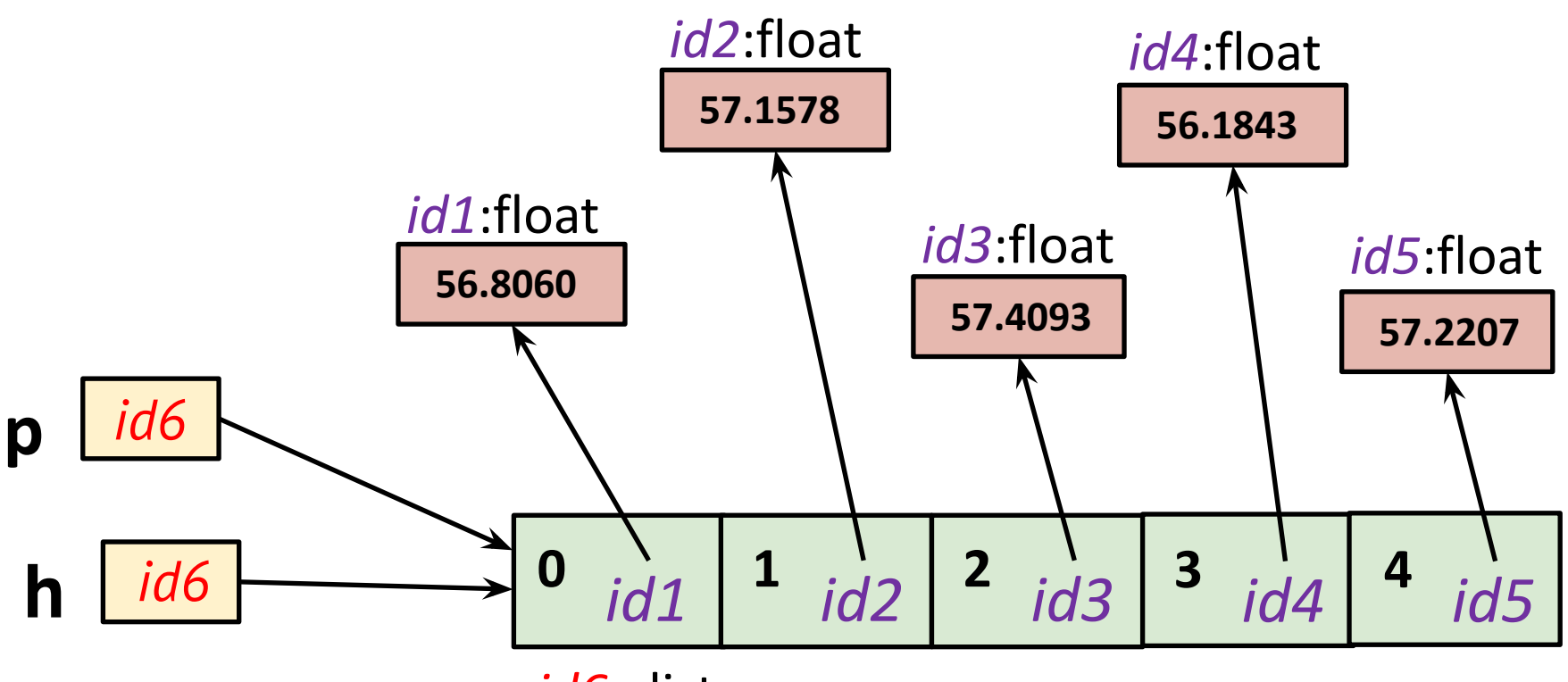

*id6* : list

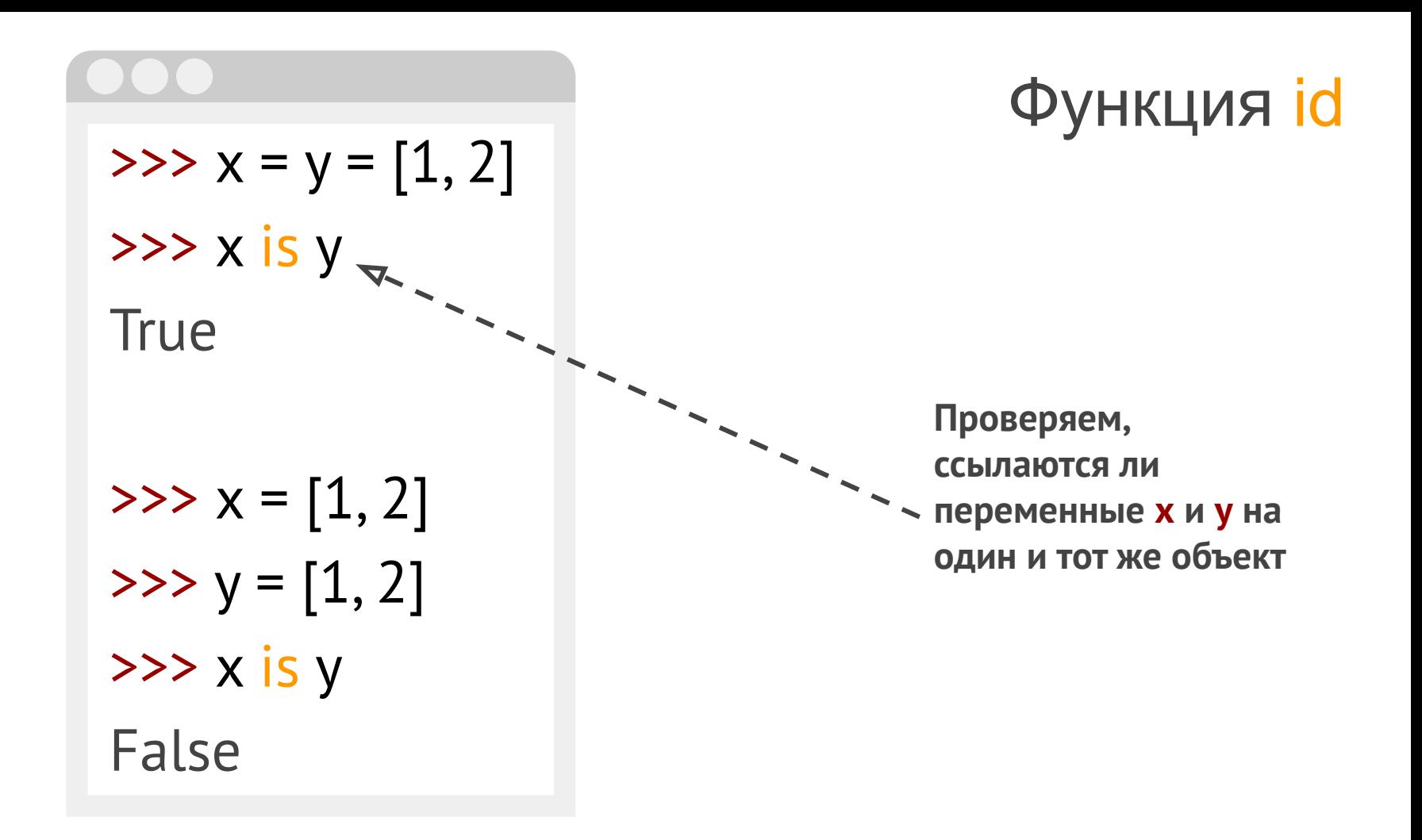

## $\bullet\bullet\bullet$

$$
3x = 2; y = 2; z = 2
$$
  
\n
$$
3x = 2; y = 2; z = 2
$$
  
\n
$$
3x = 2
$$
  
\n
$$
3x = 2
$$
  
\n
$$
4x = 2
$$
  
\n
$$
4x = 2
$$
  
\n
$$
4x = 2
$$
  
\n
$$
4x = 2
$$
  
\n
$$
5x = 2
$$
  
\n
$$
5x = 2
$$

**В целях повышения эффективности производится кэширование малых целых чисел и небольших строк**

## $L = [3, 'hello', 7, 4, 'npuber', 4, 3, -1]$

 $\bullet$  (  $\bullet$  $\gg$   $\ge$   $\lfloor$   $\lfloor$   $\cdot$   $\frac{3}{2}$ >>> L[:] >>> L[::2]  $\gg$  L[ $::-1$ ]  $\gg$  L[:-1]  $\gg$  L[-1:]

#### $\bullet\bullet\bullet$

```
\Rightarrow >>> a = [-1, 1, 66.25, 333, 333, 1234.5]
>>> del a[0]
\gg a
[1, 66.25, 333, 333, 1234.5]
>>> del a[2:4]
\gg a
[1, 66.25, 1234.5]
>>> del a[:]
\gg a
[]
```
 $\gg$  lst = [4, 5, 6] >>> lst[2:6] [6] >>> lst[5:6] [] >>>

```
\gg h = ['bonjour', 7, 'hola', -1.0, 'привіт']
>>> h
['bonjour', 7, 'hola', -1.0, 'привіт']
```
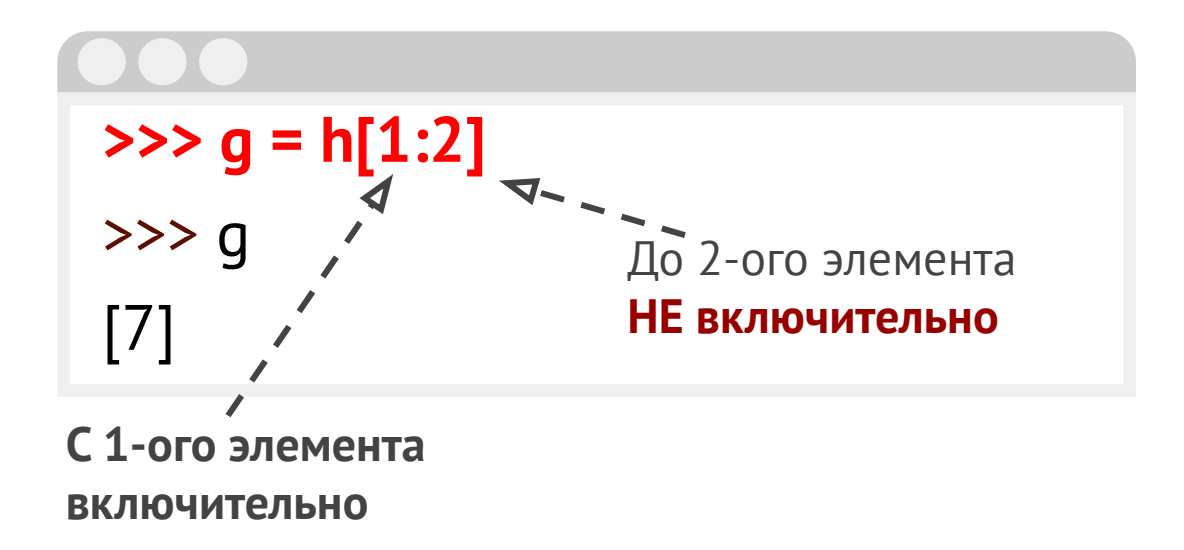

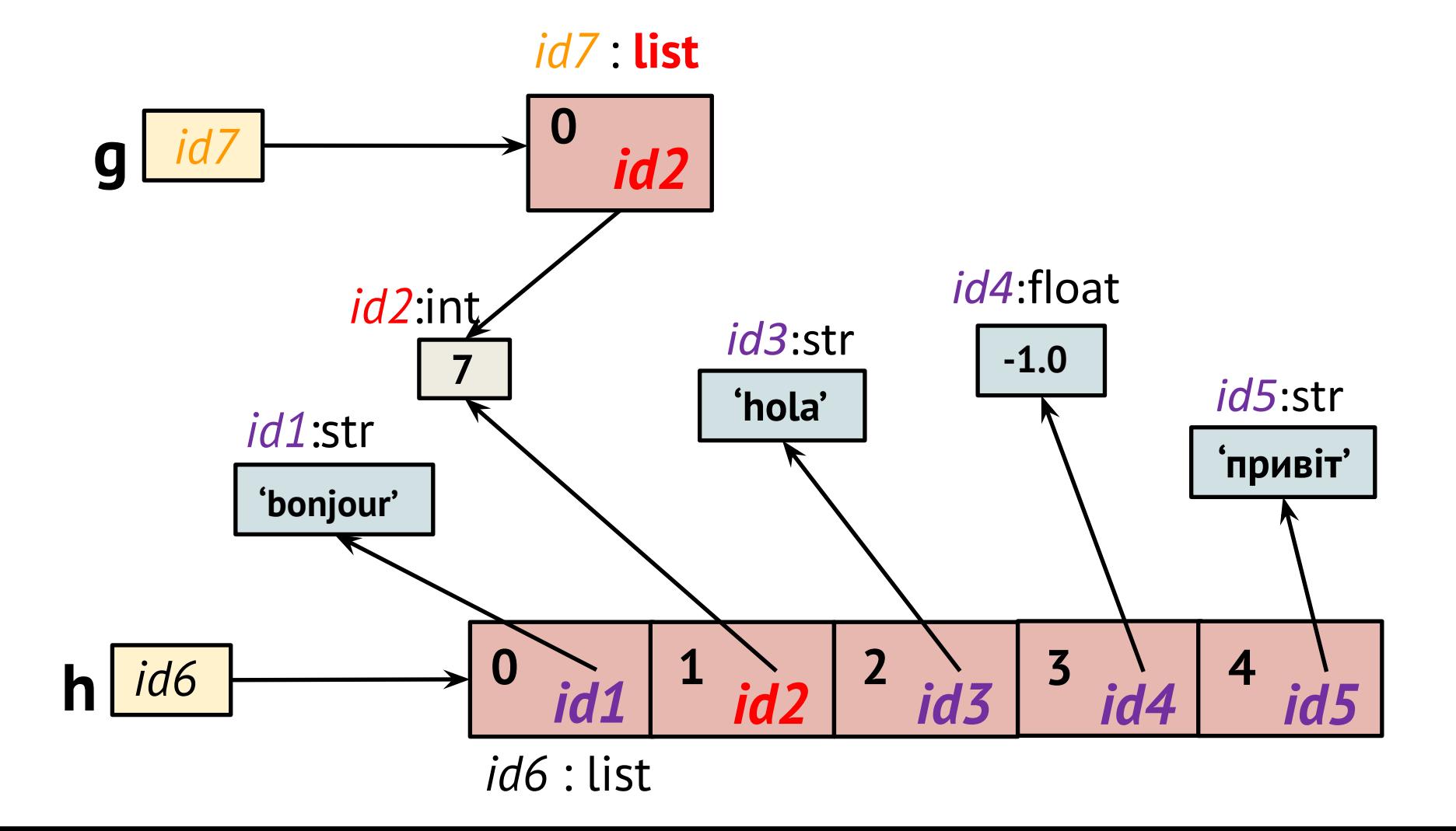

#### **Поверхностное (shallow copy) копирование**

```
\gg a = [4, 3, [2, 1]]
\Rightarrow \Rightarrow \ b = a[:]>>> b is a
False
\gg b[2][0] = -100
>>> a
```
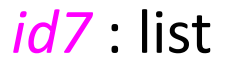

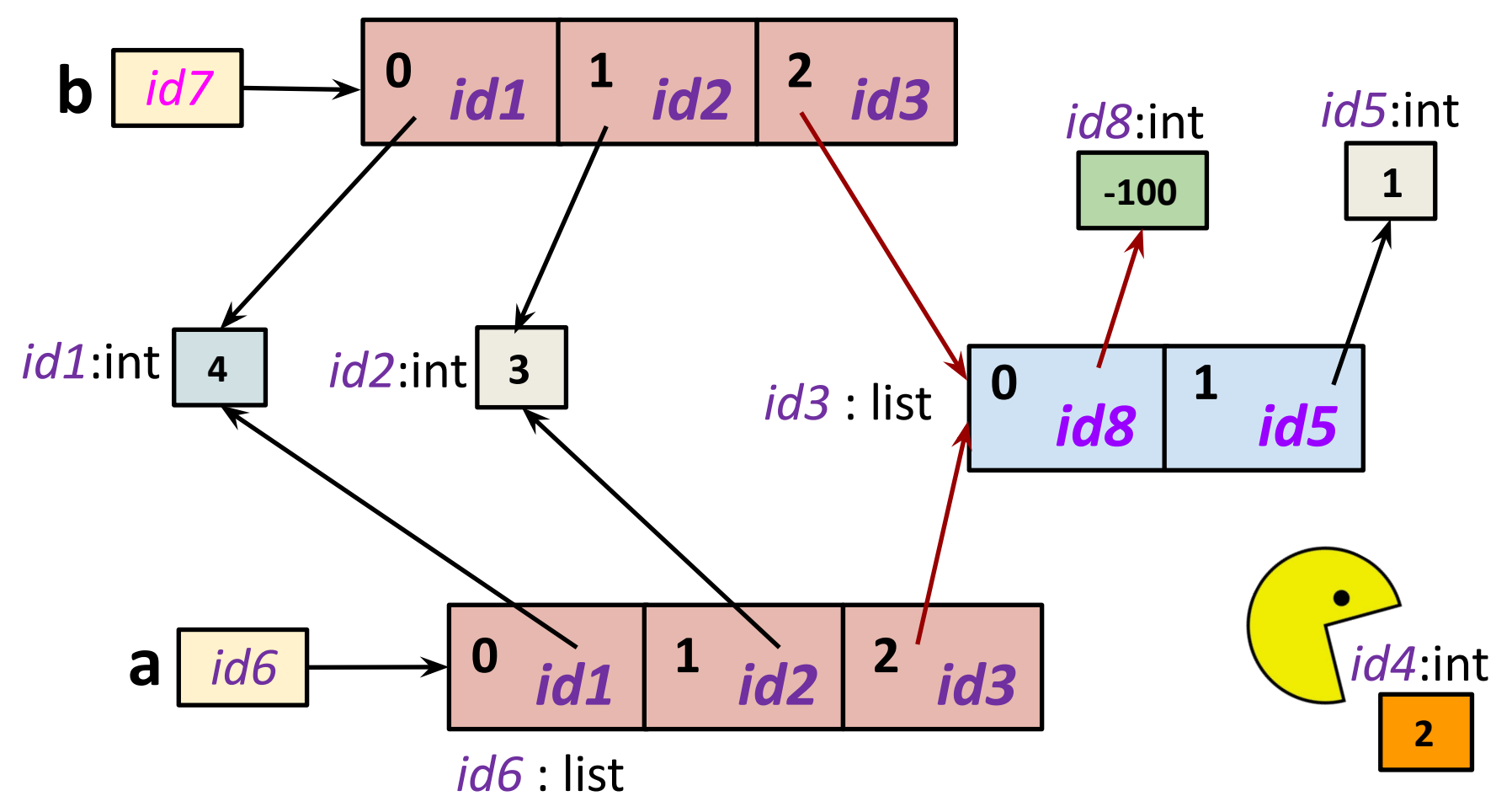

### $\bullet\bullet\bullet$  $\Rightarrow$  a = [4, 3, [2, 1]]  $\Rightarrow$  b = a[:] >>> b is a False  $\Rightarrow$  b[0] = 1  $>>$  a [4, 3, [2, 1]] >>>

Почему в списке **a** изменения не произошли?

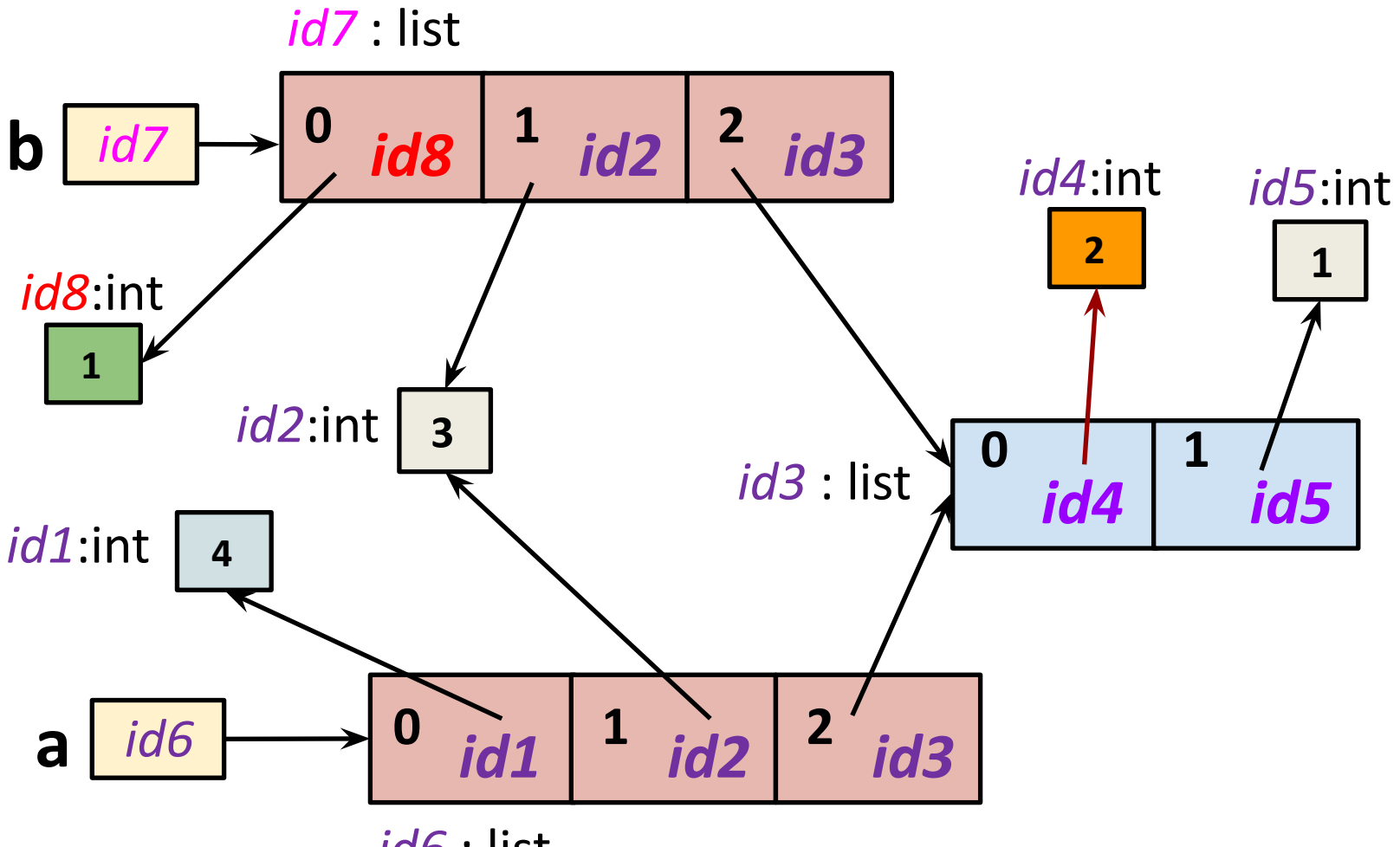

*id6* : list

#### **Глубокое копирование**

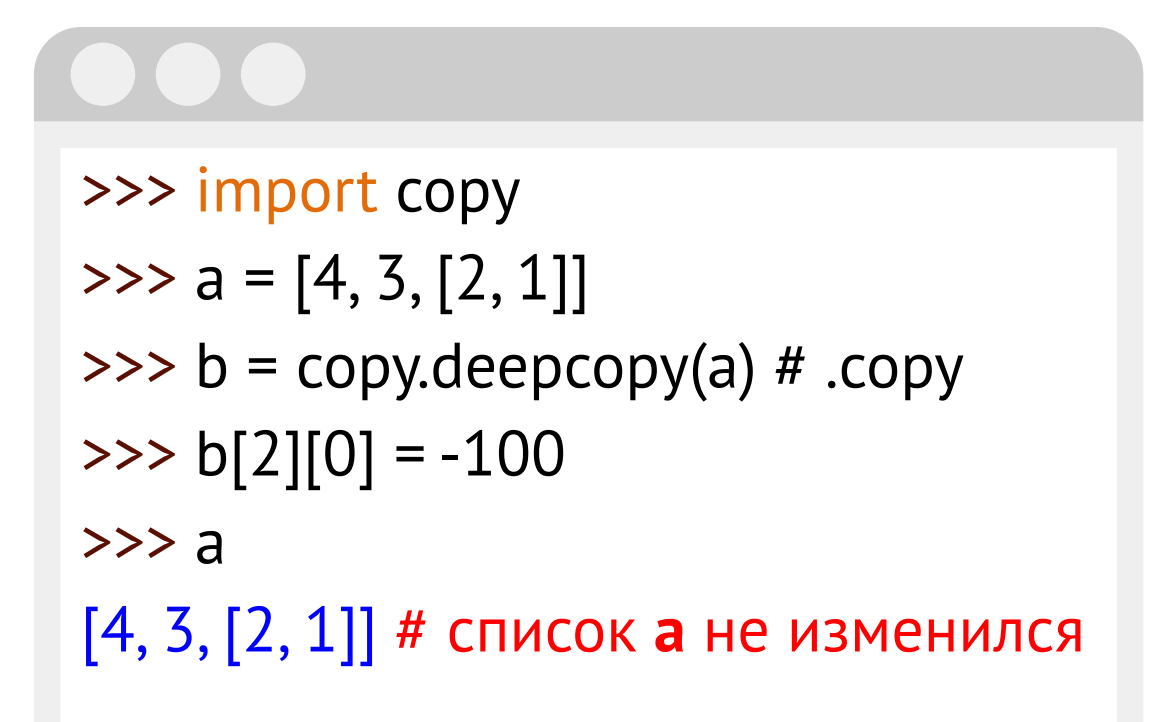

## **Вложенные списки**

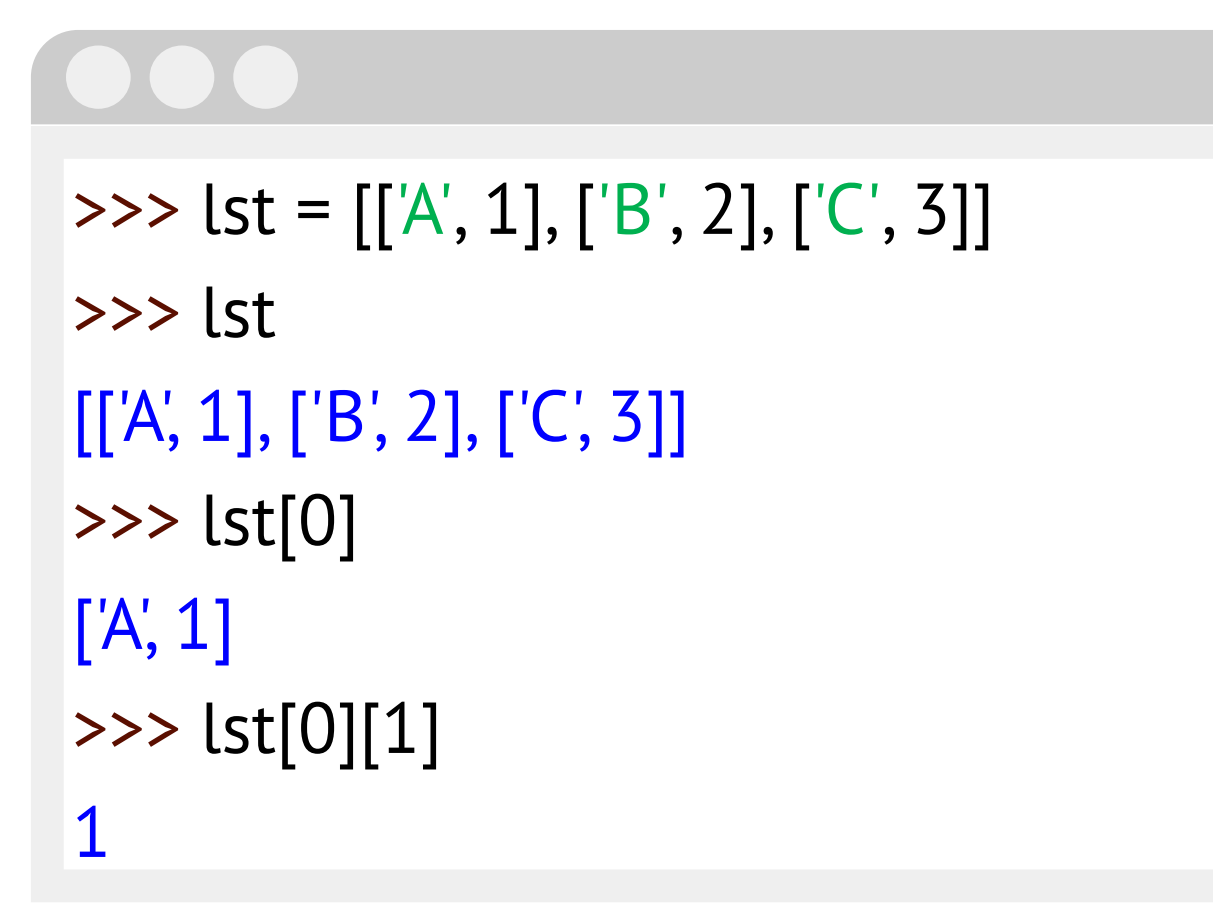

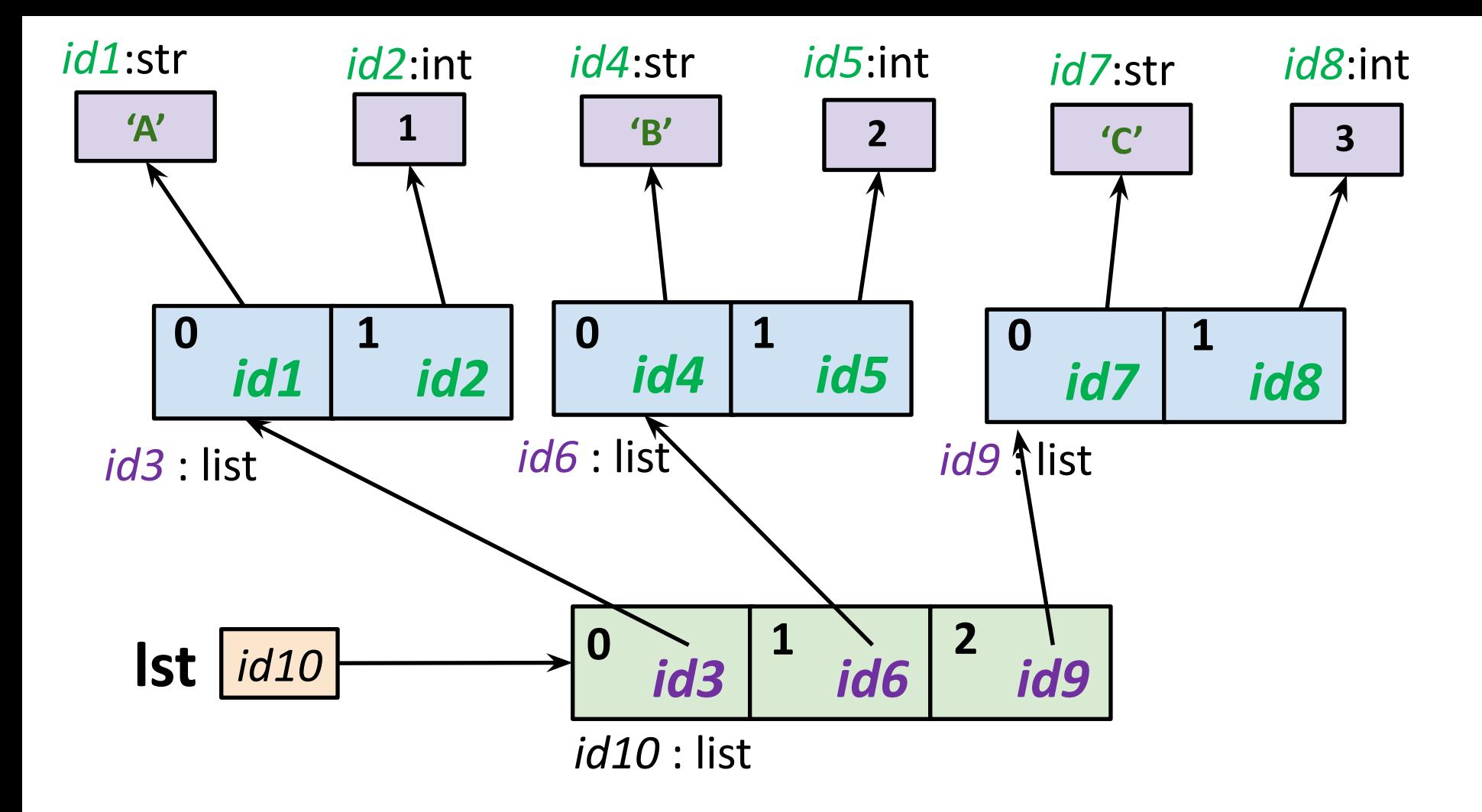

# $\Rightarrow \Rightarrow$   $xs = [[0] * 3] * 3$  $\Rightarrow$   $\times$   $\times$   $[0][0] = 1$ >>> xs ?????

[https://nedbatchelder.com/blog/201308/names\\_and\\_values\\_making\\_a\\_game\\_board.html](https://nedbatchelder.com/blog/201308/names_and_values_making_a_game_board.html)

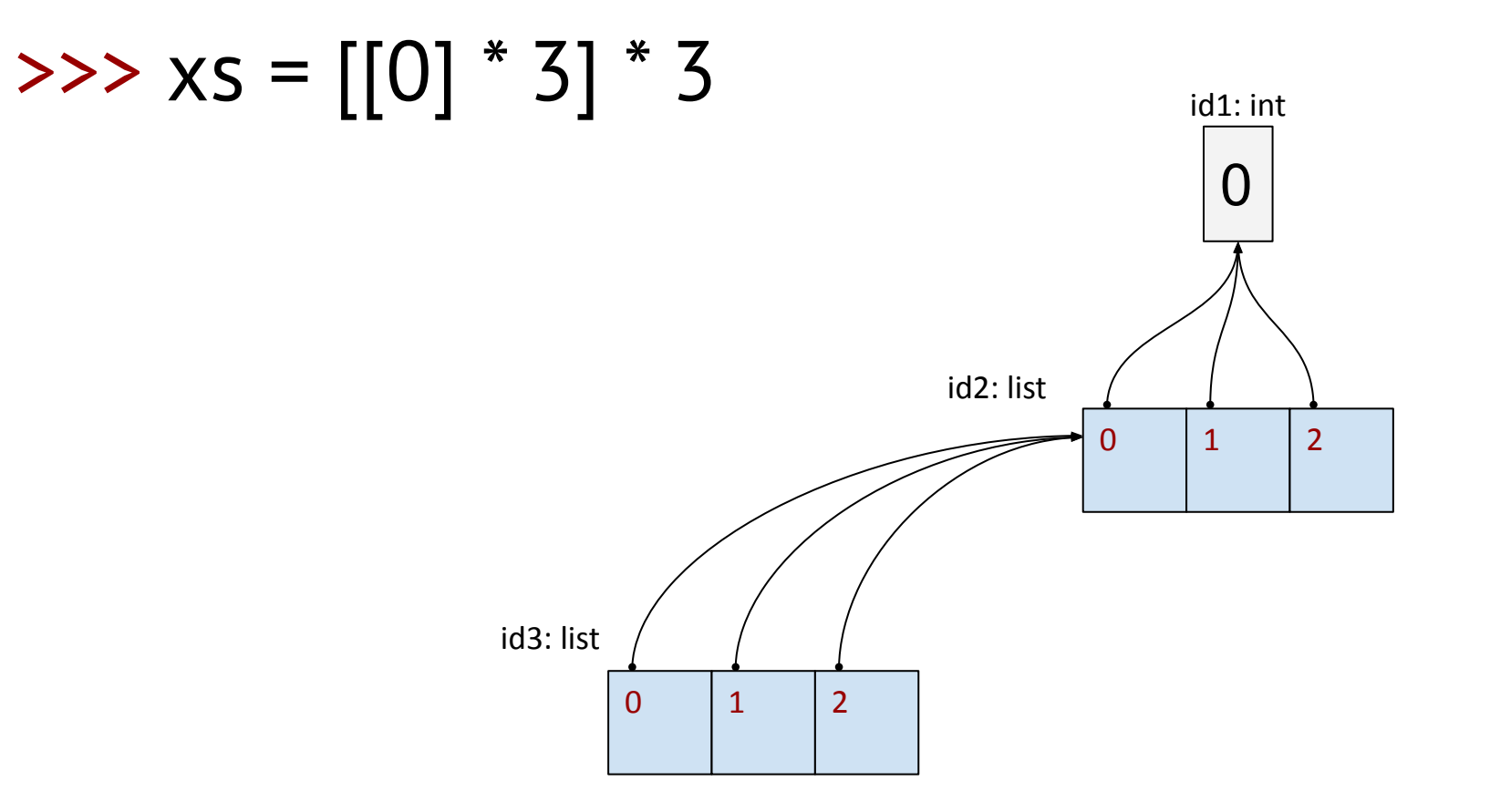

# $\Rightarrow$   $\times$   $\times$   $[0][0] = 1$

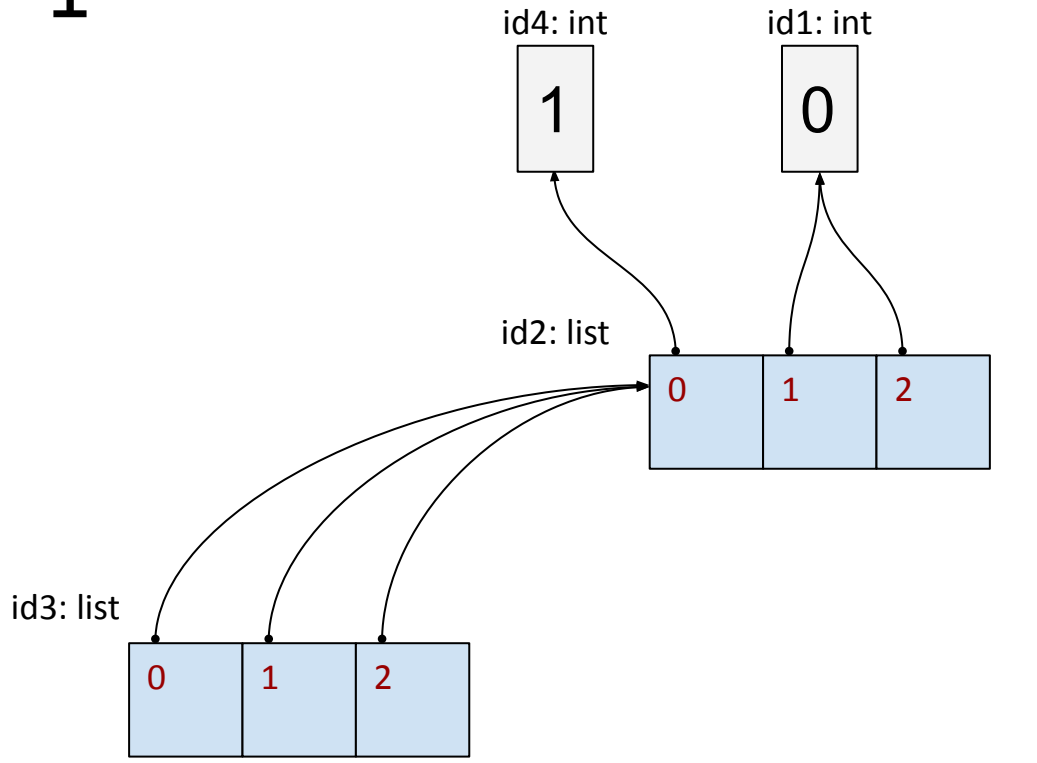

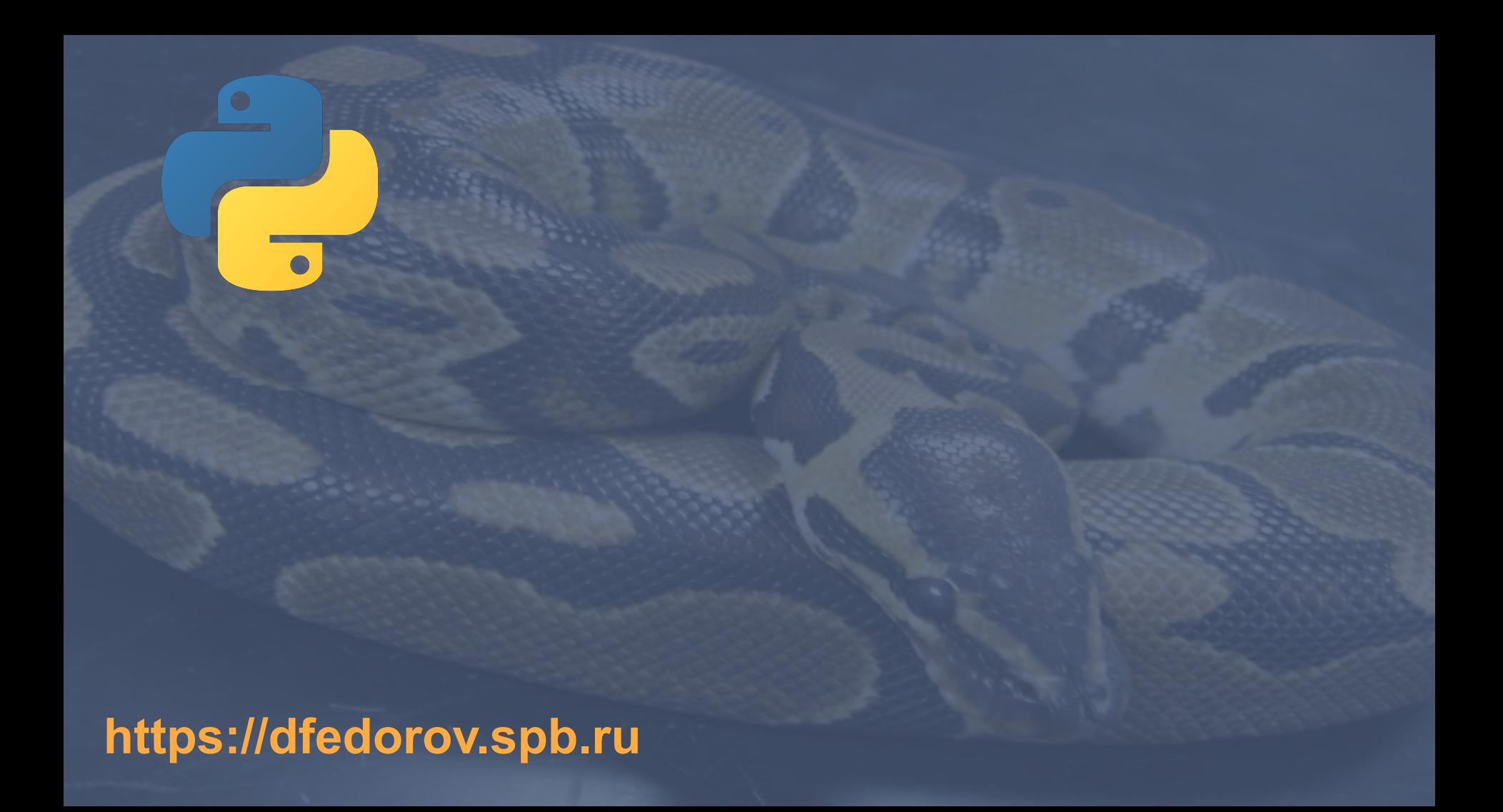